### <span id="page-0-0"></span>Równanie falowe

Weronika Biadała Aleksandra Gajda

Lipie 5, 2019

**K ロ ト K 伊 ト K** 

∢ 重→

画  $\,$   $\,$  目

 $299$ 

Weronika Biadała Aleksandra Gajda [Równanie](#page-37-0) falowe

### Plan prezentacji

[Wprowadzenie](#page-2-0)

[Wyprowadzenie](#page-7-0) wzoru

[Python](#page-12-0)

Bibliografia

(ロ) (伊) :

×. ≋  $\sim$  4.重

 $\rightarrow$ 

ŧ

# <span id="page-2-0"></span>Ruch falowy, fale w ośrodkach sprężystych

Ruch drgający zaczyna rozprzestrzeniać się w postaci fali, kiedy pewien obszar o±rodka spr»ystego zostanie pobudzony do drga«, które przekazane zostaje innym cząstkom w tym ośrodku. Rodzaje  $f$ al:

- ► fala kulista kiedy czoło fali na kształt sferyczny,
- ► fala płaska kiedy czoło fali ma kształt płaszczyzny,
- ► fala poprzeczna kiedy drgania, rozchodzące się w postaci fali, odbywają się w kierunku prostopadłym do kierunku ruchu fali,
- $\blacktriangleright$  fala podłużna kiedy drgania odbywają się w kierunku równoległym do kierunku ruchu fali.

# Ruch falowy, fale w ośrodkach sprężystych

Ruch drgający zaczyna rozprzestrzeniać się w postaci fali, kiedy pewien obszar o±rodka spr»ystego zostanie pobudzony do drga«, które przekazane zostaje innym cząstkom w tym ośrodku. Rodzaje  $f$ al:

- ► fala kulista kiedy czoło fali na kształt sferyczny,
- ► fala płaska kiedy czoło fali ma kształt płaszczyzny,
- ► fala poprzeczna kiedy drgania, rozchodzące się w postaci fali, odbywają się w kierunku prostopadłym do kierunku ruchu fali,
- $\blacktriangleright$  fala podłużna kiedy drgania odbywają się w kierunku równoległym do kierunku ruchu fali.

Wprowadzenie was a strong with the control of the control of the control of the control of the control of the control of the Python **Bibliografia** 

# Ruch falowy, fale w ośrodkach sprężystych

Ruch drgający zaczyna rozprzestrzeniać się w postaci fali, kiedy pewien obszar o±rodka spr»ystego zostanie pobudzony do drga«, które przekazane zostaje innym cząstkom w tym ośrodku. Rodzaje  $f$ al:

- ► fala kulista kiedy czoło fali na kształt sferyczny,
- ► fala płaska kiedy czoło fali ma kształt płaszczyzny,
- ► fala poprzeczna kiedy drgania, rozchodzące się w postaci fali, odbywają się w kierunku prostopadłym do kierunku ruchu fali,
- $\blacktriangleright$  fala podłużna kiedy drgania odbywają się w kierunku równoległym do kierunku ruchu fali.

Wprowadzenie was a strong with the control of the control of the control of the control of the control of the control of the Python **Bibliografia** 

# Ruch falowy, fale w ośrodkach sprężystych

Ruch drgający zaczyna rozprzestrzeniać się w postaci fali, kiedy pewien obszar o±rodka spr»ystego zostanie pobudzony do drga«, które przekazane zostaje innym cząstkom w tym ośrodku. Rodzaje  $f$ al:

- ► fala kulista kiedy czoło fali na kształt sferyczny,
- ► fala płaska kiedy czoło fali ma kształt płaszczyzny,
- ► fala poprzeczna kiedy drgania, rozchodzące się w postaci fali, odbywają się w kierunku prostopadłym do kierunku ruchu fali,

n a *c* 

► fala podłużna - kiedy drgania odbywają się w kierunku równoległym do kierunku ruchu fali.

### Równanie różniczkowe dla ruchu falowego

Równanie różniczkowe, opisujące wychylenie w ruchy falowym, h drugiego rzdu wzglobanych pozorat na pozorat na pozorat za na pozorat za na pozorat za na pozorat za na pozo czasu i położenia. Dla fali rozchodzącej się w kierunku x  $^2$ u  $\frac{2u}{t^2} = c^2 \frac{2u}{x^2}$  $\overline{\mathbf{x}}$ 

へのへ

Wprowadzenie Python Bibliografia

### <span id="page-7-0"></span>Wyprowadzenie równania falowego

Równanie różniczkowe drgań opisuje drgania punktu:  $\frac{d^2u}{dt^2} + \omega^2 u = 0$ u - kierunek drgań, Ponieważ:  $\omega = 2\pi f = 2\pi \frac{1}{l}$ To równanie:  $\frac{d^2u}{dt^2} + (\frac{2\varpi}{T})^2u = 0$ 

 $-111$ 

### Wyprowadzenie równania falowego

Rozwiązanie:  $u = A \sin \omega t = A \sin \frac{2\omega}{l} t$ Opisuje ono tylko zmiany wy
hylenia u w zasie, bez zmiany położenia środka drgań.

 $-111$ 

Wprowadzenie Python Bibliografia

### Wyprowadzenie równania falowego

Kolejna pochodna dotyczy odchyleń stałych w czasie, względem x:  $\frac{d^2u}{dx^2} + (\frac{2\varpi}{\lambda})^2u = 0$  $\lambda$  - długość fali, okres zmian przestrzennych, Rozwiązanie:  $u = A \sin kx = A \sin \frac{2\pi}{\lambda}x$ 

Wprowadzenie Python Bibliografia

### Wyprowadzenie równania falowego

Zmiany w ruchu falowym odbywają się w czasie i w przestrzeni, oba równania zostaj¡ poª¡
zone:  $\frac{d^2u}{dx^2}+(\frac{2\varpi}{\lambda})^2(-\frac{\mathcal{T}}{2\varpi})\frac{d^2u}{dt^2}=0$ Ponieważ:  $\frac{T}{\lambda} = \frac{T}{\nu T} = \frac{1}{\nu}$ Zmiana pochodnych na cząstkowe:  $^2$ u  $\frac{2u}{x^2} - \frac{1}{v^2} \frac{2u}{t^2}$  $\frac{2u}{t^2} = 0$ 

 $\leftarrow$   $\leftarrow$   $\leftarrow$ 

### Wyprowadzenie równania falowego

Równanie różniczkowe dla ruchu falowego:  $rac{2u}{t^2} = c^2 \frac{2u}{x^2}$ 

**K ロ ▶ | K 伊 ▶ | K ヨ** 

∢ 重→

 $\sim$ 

重

<span id="page-12-0"></span>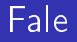

Przyspieszenie każdego elementu łańcucha jest proporcjonalne do frontu fali.

**K ロ ▶ | K 伊 ▶ | K ヨ** 

∢ 重→

 $\sim$ 

重

Wprowadzenie Python **Bibliografia** 

### Równanie falowe

Poniższe równanie jest równaniem różniczkowym cząstkowym zwanym równaniem falowym i mo»e by¢ u»yte do modelowania różnych zjawisk na przykład drgających strun i fal propagujących.  $^2$ u  $\frac{2u}{t^2} = c^2 \frac{2u}{x^2}$  $\frac{2}{x^2}$ 0  $< t, L \ge x \ge 0$  u(x, 0) =  $f(x)$ L  $\ge x \ge 0$  $u(0, t) = u(L, t) = 0t > 0$ c - interpretacja prędkości fali [<del>m</del>  $\frac{m}{s}$ ]

つのへ

Ogólne rozwiązanie równania falowego

 $u(x, t) = f(x - ct) + g(x + ct)$ 

**K ロ ▶ | K 伊 ▶ | K ヨ** 

 $\sim$ ∢ 重 ≯ 重

### Python

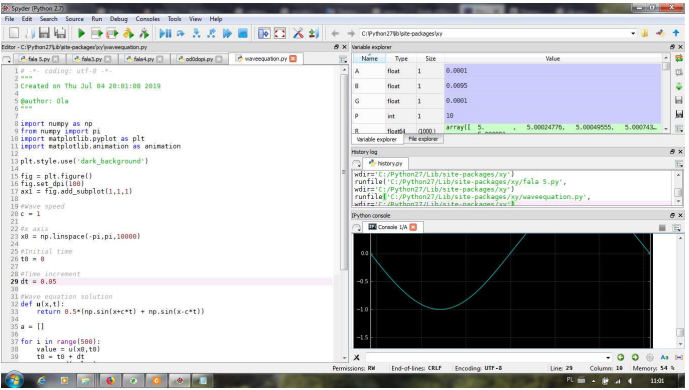

メロメ メタメ メミメ メミメー

重

 $299$ 

Weronika Biadała Aleksandra Gajda [Równanie](#page-0-0) falowe

Wprowadzenie Python Bibliografia

### Przykładowe rozwiązanie dla sinusa

 $u(x, t) = \frac{1}{2} \Big( \sin(x - ct) + \sin(x + ct) \Big)$  $c = \frac{1m}{s}$  $\frac{m}{s}$   $L = 2\varpi$ 

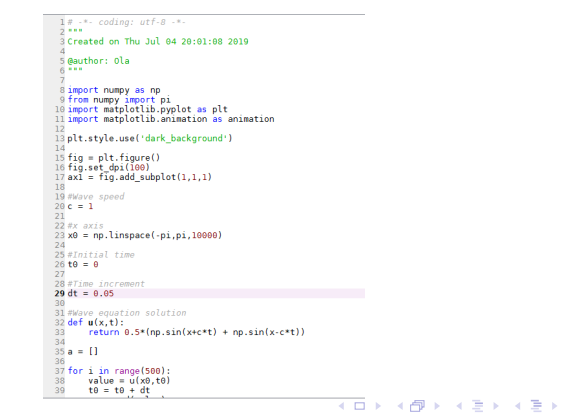

Weronika Biadała Aleksandra Gajda [Równanie](#page-0-0) falowe

重

つくへ

### Przykładowe rozwiązanie dla sinusa

```
39
       t\theta = t\theta + dt40a.append(value)
\Delta1
42 k = 043 def animate(i):
44alobal k
45
       x = a[k]46k + = 1ax1.clear()47
48
       plt.plot(x0,x,color='cyan')
       plt.grid(True)
49
50
       plt.ylim([-2,2])
       plt.xlim([-pi,pi])
51
52
53 anim = animation. FuncAnimation (fig, animate, frames=360, interval=20)
54 plt.show()
```
 $2Q$ 

∢ ロ ▶ . ∢ 母 ▶ . ∢ ヨ ▶

K 로 )

€

### Przykładowe rozwiązanie dla sinusa

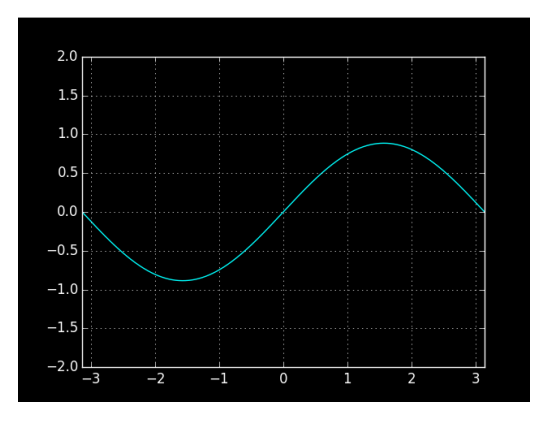

**K ロ ト K 伊 ト K ヨ ト** 

∢ 重→

重

### Przykładowe rozwiązanie dla sinusa

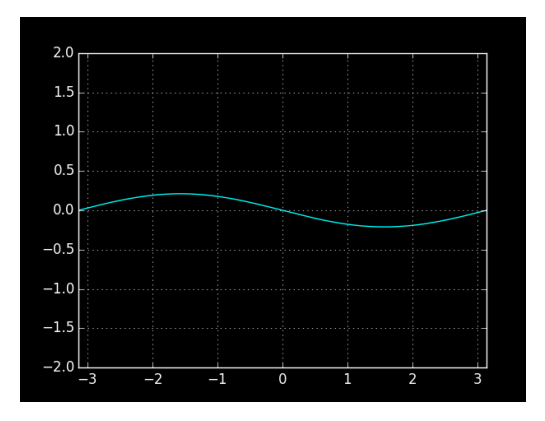

メロト メタト メミト メミト

重

### Przykładowe rozwiązanie dla sinusa

$$
c=\tfrac{1m}{s}\ L=\varpi
$$

 $1 \#$   $\cdot$ \*  $coding:$   $utf - 8$   $\cdot$ \*  $5 - 1$ 3 Created on Fri Jul 05 09:23:28 2019 5 @author: Ola  $6 + 4$ 8 import numby as no 9 from numpy import pi 10 import matplotlib.pvplot as plt 11 import matplotlib.animation as animation  $12$ 13 plt.style.use('dark background')  $14$  $is fig = plt.figure()$ 16 fig.set dpi(100)  $17$  ax $i = f_ig$  add subplot $(1,1,1)$ 18 19 Wave speed  $20 c = 1$  $22 \#x$  axis  $23x0 = np.linalg(0, pi, 10000)$ 24 25 #Initial time  $26 \text{ } t0 = 0$ 27 28 #Time increment  $29 dt = 0.05$  $36$ 31 Wave equation solution 32 def u(x,t): return 0.5\*(np.sin(x+c\*t) + np.sin(x-c\*t))  $34$  $35a = []$  $36$ 37 for i in range(500): 38  $value = u(x0, t0)$ 39  $to = to + dt$ 

Weronika Biadała Aleksandra Gajda

#### Równanie falowe

メロメ メ御 メメモメ メモメー

重

つくへ

### Przykładowe rozwiązanie dla sinusa

```
40
       a.append(value)
41
42 k = 043 def animate(i):
       global k
4445\bar{x} = a[k]
       k + = 146ax1.clear()47plt.plot(x0,x,color='cyan')
48
      plt.grid(True)
49
      plt.ylim([-2,2])50
       plt.xlim([0, pi])51
52
53 anim = animation.FuncAnimation(fig, animate, frames=360, interval=20)
54 plt.show()
```
∢ 重→

メロメ メタメ メミメ

 $2Q$ 

€

### Przykładowe rozwiązanie dla sinusa

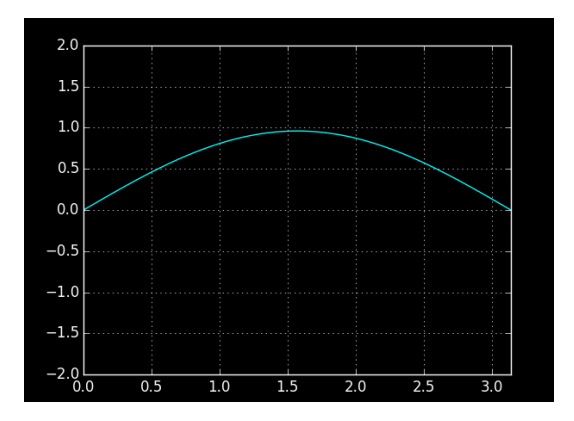

**K ロ ▶ K 伊 ▶ K** 

 $\leftarrow \equiv +$ 

重 × ă

 $299$ 

### Przykładowe rozwiązanie dla sinusa

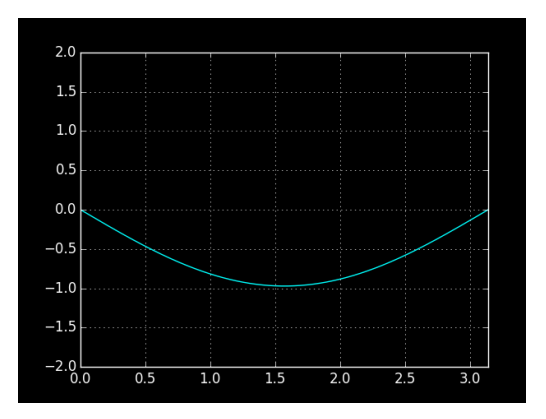

**K ロ ▶ K 伊 ▶ K** 

∢重き

舌

ă

 $299$ 

### Przykładowe rozwiązanie dla cosinusa

 $f(x-ct) + g(x + ct) = cos(x - ct)^3 + cos(x + ct)^3$ 

 $14 -$  .\*. codina: utf-8 .\*.  $-25.7$ 3 Created on Fri Jul 85 89:31:89 2819 5 Gauthor: Ola  $6 + 1$ 8 import numby as no 9 from numby import pi 10 import matplotlib.pyplot as plt 11 import matplotlib.animation as animation 13 plt.style.use('dark background')  $14$  $is fin = alt.find()$ 16 fig.set dpi(100)  $17$  ax $1 = f(a, add, subplot(1,1,1))$  $18$ 19 #Waye speed  $20 c = 2$  $21$  $22 \#x$  axis  $23 \times 0 = np$ . linspace (-pi/2.pi/2.10000) 24 25 #Tnitial time  $26 \text{ } t0 = 0$ 28 #Time increment  $29 dt = 0.03$  $30^{-1}$  $31$  def  $phi(x)$ :  $32$ return np.cos(x)\*\*3 33 34 EVavo  $35$  def  $u(x,t)$ : return  $\theta$  5\*(phi(x+c\*t)+phi(x-c\*t)) 36  $\overline{37}$  $38a = []$  $39$   $\frac{1}{2}$ 

Weronika Biadała Aleksandra Gajda [Równanie](#page-0-0) falowe

イロメ イ部メ イヨメ イヨメー

重

つくへ

### Przykładowe rozwiązanie dla cosinusa

```
40 for i in range(500):
       value = u(x0,t0)41
     t\theta = t\theta + dt42
43
       a.append(value)
44
45 \text{ k} = \theta46 def animate(i):
       global k
47
48
       x = a[k]49
       k + = 150
       ax1.clear()51
       plt.plot(x0,x,color='cyan')
52
       plt.grid(True)
       plt.ylim([-2,2])
53
       plt.xlim([-pi/2,pi/2])
54
55
56 anim = animation. FuncAnimation (fig, animate, frames=360, interval=20)
57 plt.show()
```
**K ロ ト K 御 ト K ヨ ト** 

メミト

 $2Q$ 

€

### Przykładowe rozwiązanie dla cosinusa

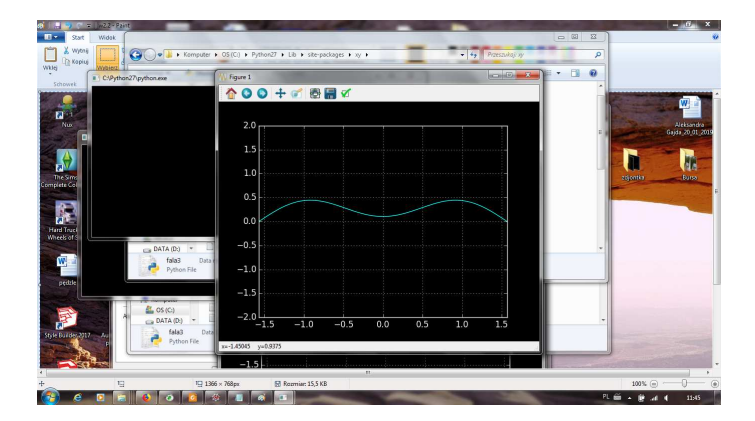

イロメ イ母メ イヨメ イヨメー

È.

 $2Q$ 

Weronika Biadała Aleksandra Gajda Równanie falowe

### Przykładowe rozwiązanie dla cosinusa

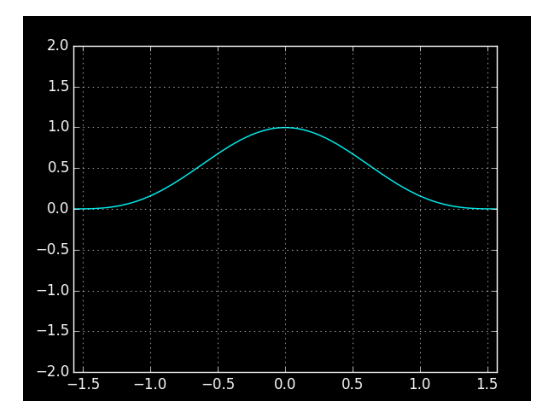

**K ロ ▶ K 伊 ▶ K** 

E

舌 ×. **In**  ă

 $299$ 

### Przykładowe rozwiązanie dla cosinusa

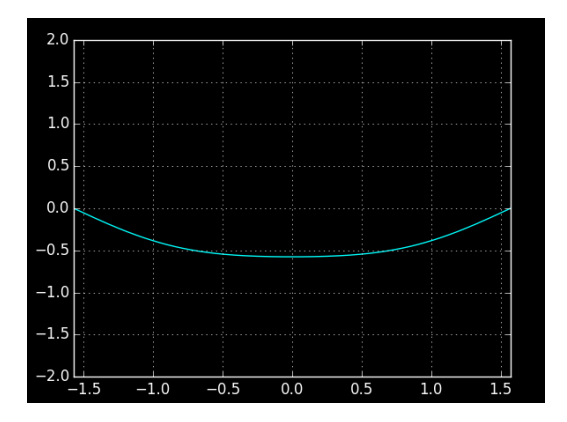

**K ロ ト K 伊 ト K** 

∢重き

舌 × ă

### Przykładowe rozwiązanie dla cosinusa

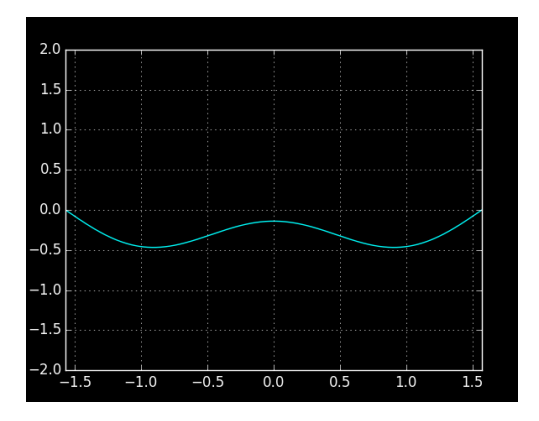

**K ロ ト K 伊 ト K** 

重す 重

舌 ×.

### Przykładowe rozwiązanie dla nakładania się fal

 $u(x, t) = \frac{1}{2} \Big( \cos(x - ct) + \cos(x + ct) \Big)$ 

 $1x \rightarrow x$ , codina:  $n+f, R \rightarrow x$ .  $-24.44$ 3 Created on Fri Jul 05 09:33:12 2019 S@author: Ola  $6 + 1$ 8 import numby as no 9 import matplotlib.pvplot as plt 10 import matplotlib.animation as animation 12 plt.style.use('dark background')  $14$  fig = plt.figure()  $15 \text{ f}$ in.set dni $(100)$  $16$  ax $1 = f(a, add subplot(1,1,1))$  $\overline{17}$  $18 *ex* axis$  $19 \times 0 =$  np. linspace (-3\*np.pi.3\*np.pi.10000)  $28$  $21$  #Initial time  $22 + A = A$ 24 #Therement  $25 dt = 0.1$  $\frac{1}{26}$  $27$  def  $u(x,t)$ :  $\overline{28}$ return  $0.5*(np.\cos(x+t)+np.\cos(x-t))$  $20$  $30a = 11$  $31 \text{ si} = 11$  $32 \overline{co} = \overline{11}$ 34 for i in range(500):  $\overline{35}$  $value = u(x0, t0)$  $36$  $s = 0.5*nn \cdot cos(x0+t0)$  $\overline{37}$  $c = 0.5$ \*np.cos(x0-t0)  $38$  to = to + dt 39 a.append(value)

Weronika Biadała Aleksandra Gajda [Równanie](#page-0-0) falowe

イロト イ母 ト イヨ ト イヨ トー

店

 $\Omega$ 

Przykładowe rozwiązanie dla nakładania się fal

$$
u(x,t) = \frac{1}{2} \Big( \cos(x - ct) + \cos(x + ct) \Big)
$$

```
si.append(s)40co.append(c)41\Delta43k = 044 def animate(i):
45
       global k
      x = a[k]46
47
      k + = 1ax1.clear()
48
49
      plt.plot(x0,x,color='cyan')
      plt.plot(x0,si[k],color='violet')
50
      plt.plot(x0,co[k],color='yellow')
51
52
      plt.grid(True)
53
       plt.ylim([-2,2])
54
55 anim = animation. FuncAnimation (fig, animate, frames=360, interval=20)
56 plt.show()
```
イロメ イ母メ イヨメ

K 로 )

 $2Q$ 

€

Przykładowe rozwiązanie dla nakładania się fal

$$
u(x,t) = \frac{1}{2} \Big( \cos(x-ct) + \cos(x+ct) \Big)
$$

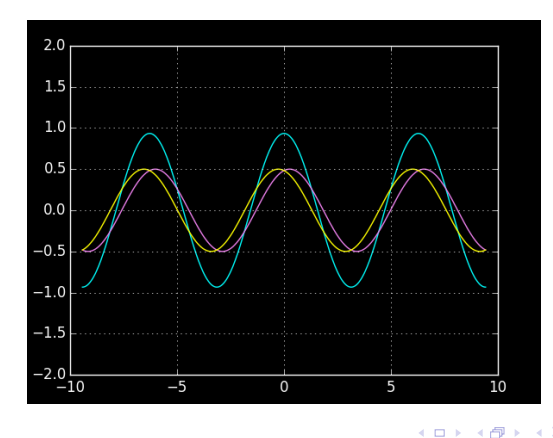

Weronika Biadała Aleksandra Gajda [Równanie](#page-0-0) falowe

4日 9

E

×. 舌 ×. **In**  É

### Przykładowe rozwiązanie dla nakładania się fal

```
1\pi \cdot* coding: utf-8 \cdot*
 2.113 Created on Fri Jul 05 09:36:16 2019
 5 @author: Ola
 6 + 48 import numpy as np
 9 import matplotlib.pyplot as plt
10 import matplotlib.animation as animation
12 fig = plt. figure()
13 fig.set dpi(100)
14 ax1 = fig.add subplot(1,1,1)
15
16 #Speed of the wave
17c = 2018 scale = 219
20 #Initial conditions
21 x0 = np.linspace(0,3*np.pi,1000)
22 \text{ } t0 = 023
24#Increment
25 dt = 0.0126
27 #0nda
28 def u(x,t):
29 return scale*np.sin(x - c*t)
30
31a = []3233 for i in range(500):
34
       value = u(x0, t0)\overline{35}t\theta = t\theta + dta.append(value)
36
38k = 039 def animate(i):
```
イロメ イ部メ イヨメ イヨメー

重

### Przykładowe rozwiązanie dla nakładania się fal

```
40global k
41
       \bar{x} = a[k]
       k + = 142
       ax1.clear()43
       plt.plot(x0, x)4445
       plt.plot(x0, np.ones((x0.shape[0], 1))*scale)plt.plot(x0, np.ones((x0.shape[0], 1))*(-scale46
       plt.ylim([-scale-1,scale+1])
47
48
49 anim = animation. FuncAnimation (fig, animate, frame
50 plt.show()
```
### Przykładowe rozwiązanie dla nakładania się fal

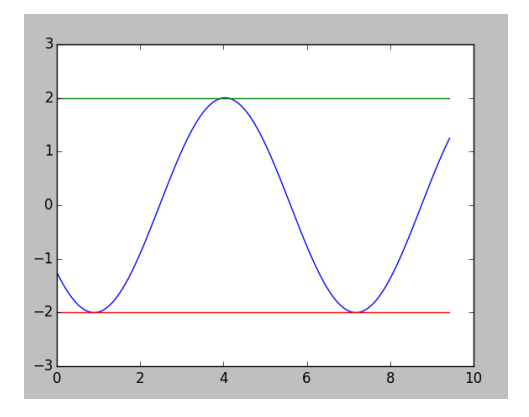

← 伊 ト

×.

4日 9

Ε

×. **In**  ă

[Wprowadzenie](#page-2-0)<br>Wyprowadzenie wzoru Python **Bibliografia** [Bibliograa](#page-36-0)

### <span id="page-36-0"></span>**Bibliografia**

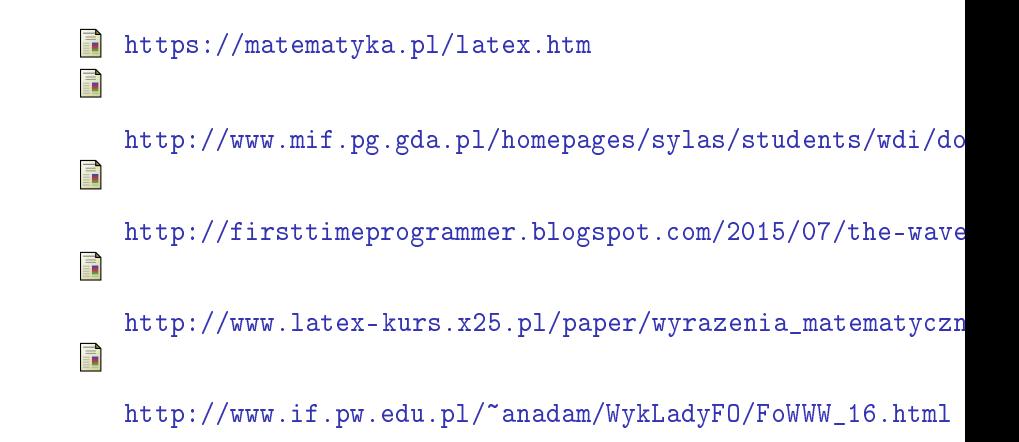

# <span id="page-37-0"></span>Dziękujemy za uwagę